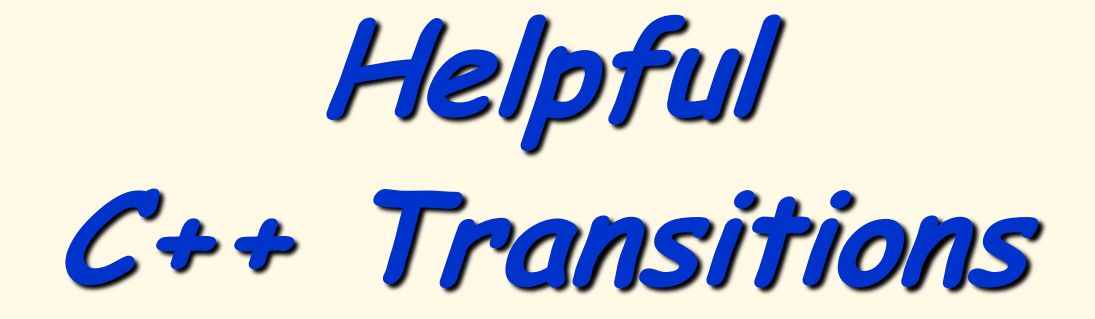

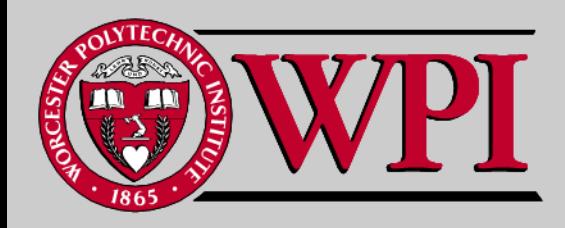

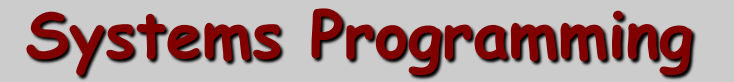

# **A Few Helpful Slides**

#### **#ifndef Objects using Classes**

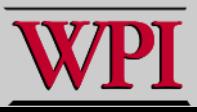

# **Avoiding Duplicate Headers**

#### **#ifndef PRODUCT\_H #define PRODUCT\_H**

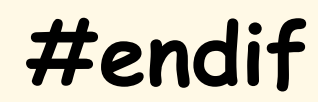

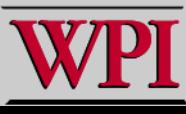

**…**

# **A Node Class**

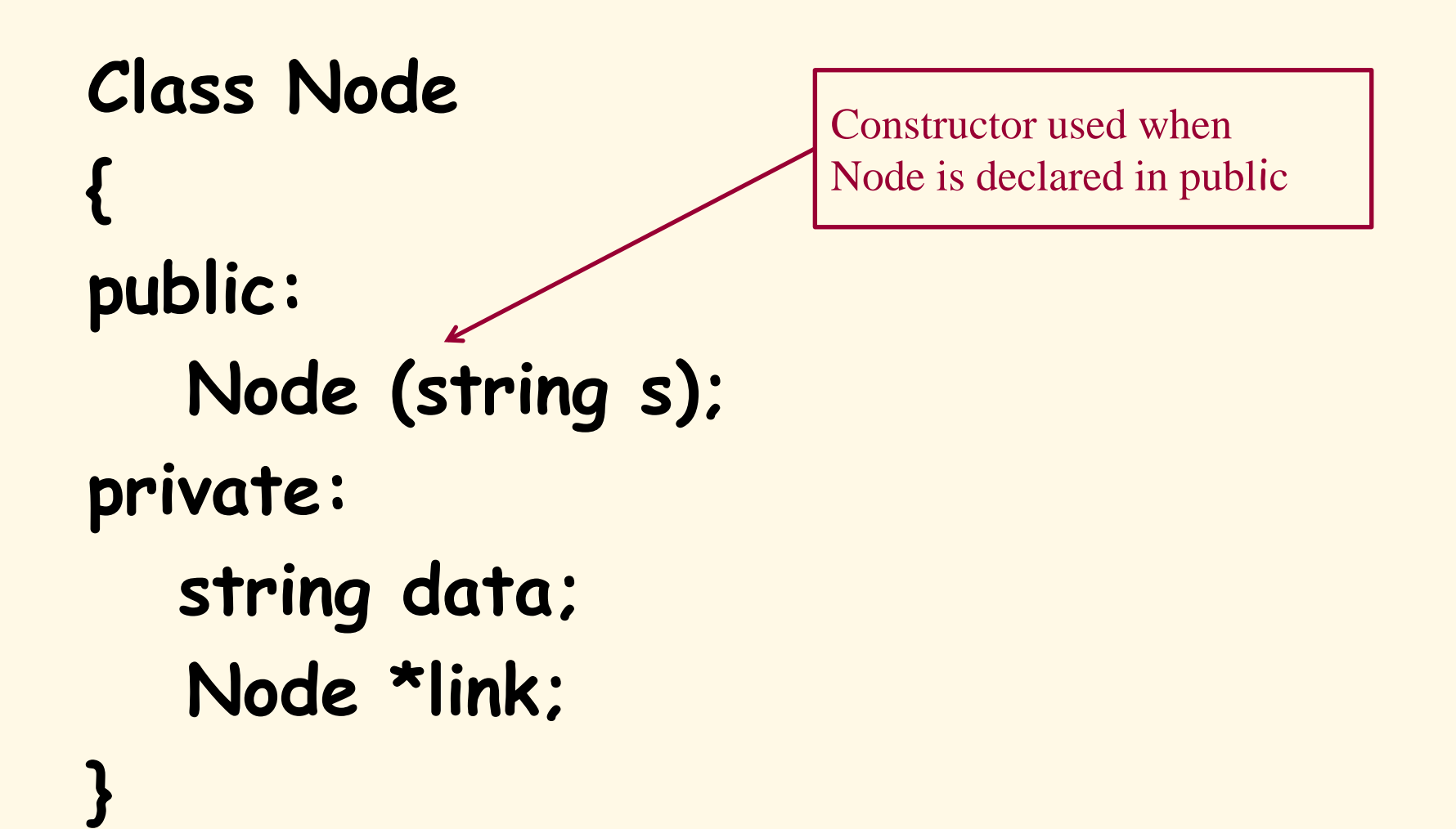

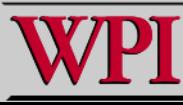

# **new – Creating new objects**

#### **Node\* newnode = new Node(s);**

#### **left = new Node ( s, item2);**

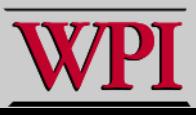

## **List Header File in C++**

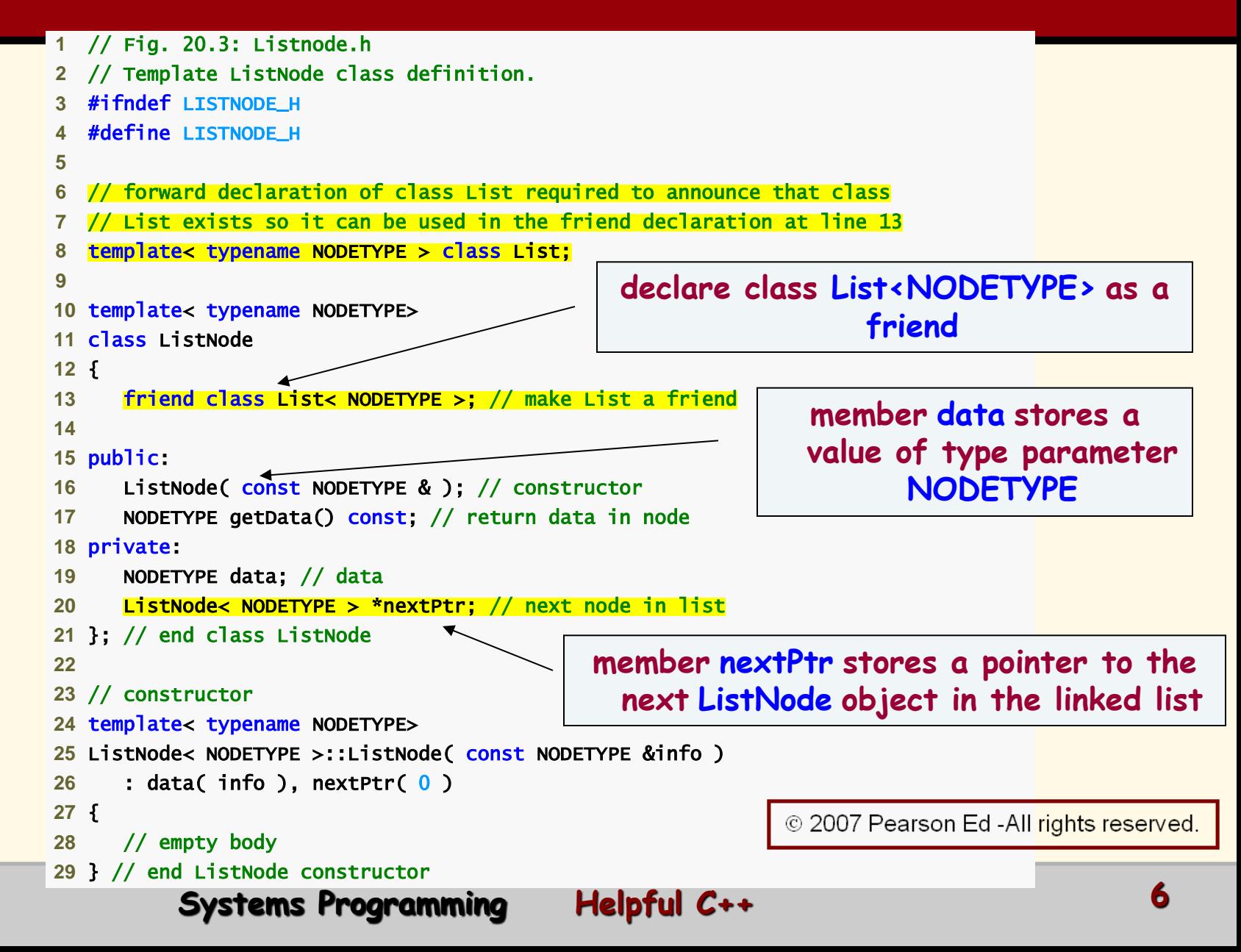

### **List Header File in C++**

#### 

- // return copy of data in node
- template< typename NODETYPE >
- NODETYPE ListNode< NODETYPE >::getData() const
- {
- return data;
- } // end function getData
- 
- #endif

© 2007 Pearson Ed -All rights reserved.

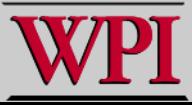

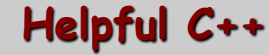

# **Stack Header File in C++**

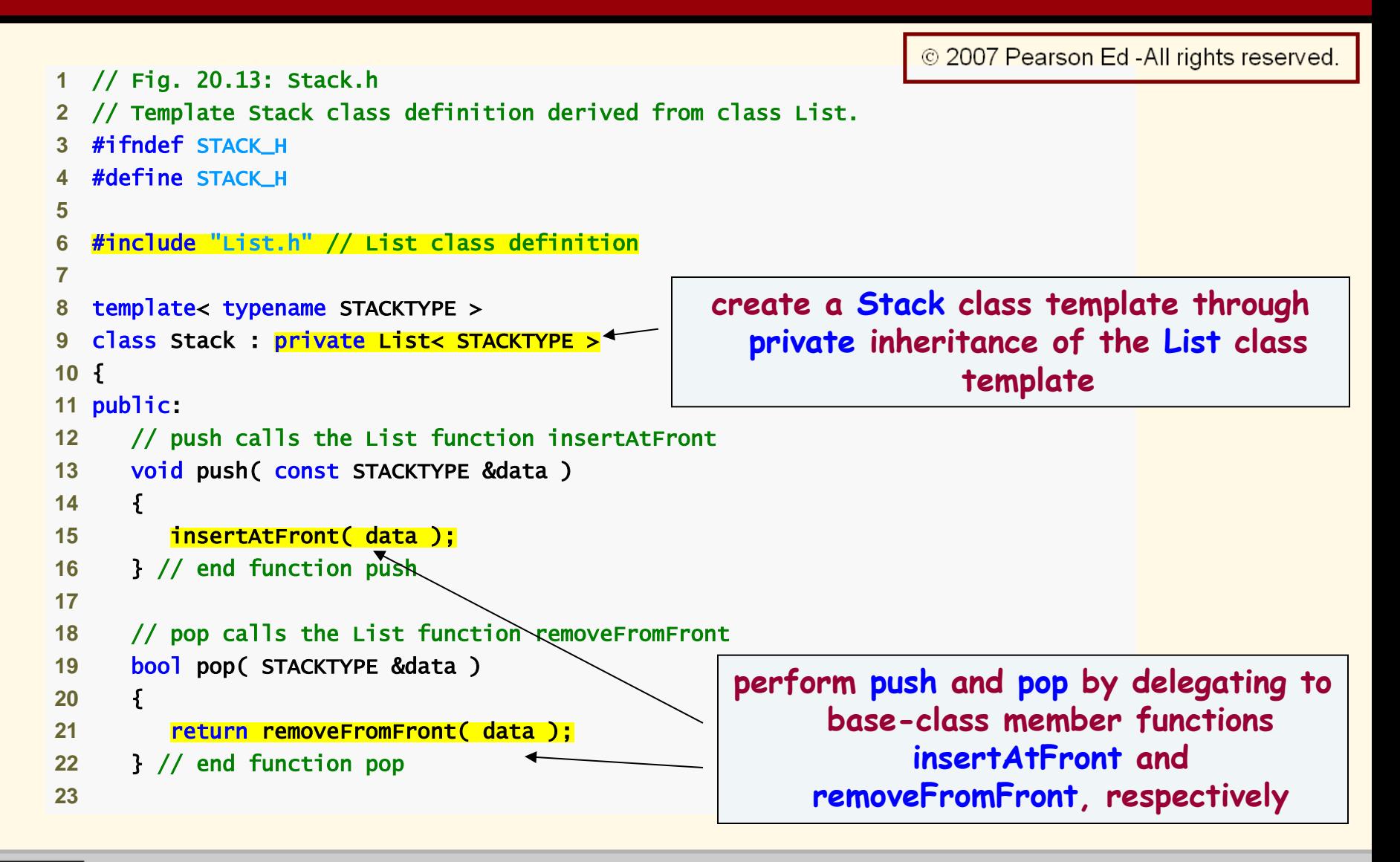

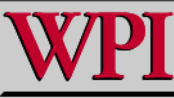

# **Stack Header File in C++**

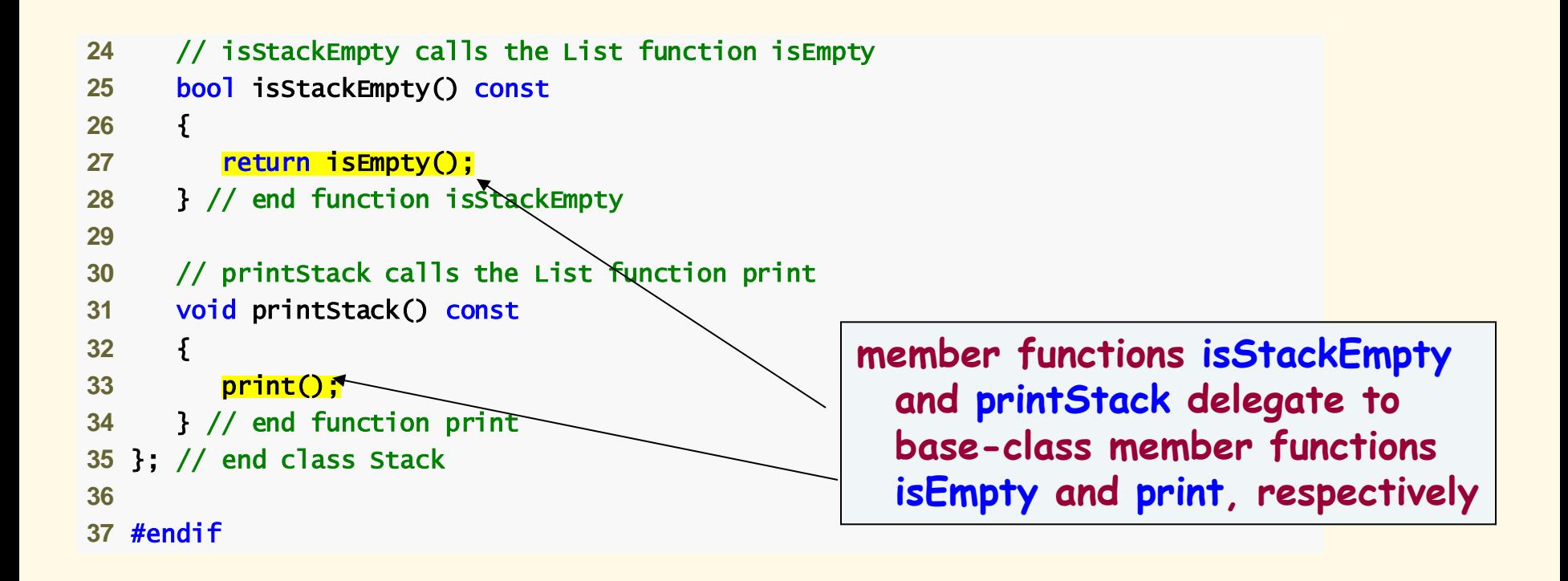

© 2007 Pearson Ed -All rights reserved.

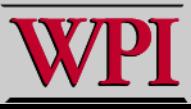

# **Stack Program in C++**

```
1 // Fig. 20.14: Fig20_14.cpp 
2 // Template Stack class test program. 
  3 #include <iostream> 
  4 using std::cout; 
5 using std::endl; 
6
7 #include "Stack.h" // Stack class definition 
8
9 int main() 
10 { 
11 Stack< int > intStack; // create Stack of ints 
12
13 cout << "processing an integer Stack" << endl; 
14
15 // push integers onto intStack 
16 for (int i = 0; I < 3; i++)17 { 
                                              push integers 0 through 2 onto 
18 intStack.push(i);
19 intStack.printStack();
                                                             intStack
20 } // end for 
21
22 int popInteger; // store int popped from stack 
23
24 // pop integers from intStack 
                                                    pop integers 2 through 0 off 
25 while ( !intStack.isStackEmpty() ) 
                                                                  intStack
26 { 
27 intStack.pop(popInteger);
                                                          © 2007 Pearson Ed -All rights reserved.
28 cout << popInteger << " popped from stack" << endl; 
29 intStack.printStack();
30 } // end while 
                                                                                      10
          Systems Programming Helpful C++
```
# **Stack Program in C++**

```
31
32 Stack< double > doubleStack; // create Stack of doubles 
33 double value = 1.1;
34
35 cout << "processing a double Stack" << endl; 
36
37 // push floating-point values onto doubleStack 
38 for (int j = 0; j < 3; j++)39 { 
40 doubleStack.push( value );
41 doubleStack.printStack();
                                          push values 1.1, 2.2 and 3.3 onto 
42 value += 1.1; 
                                                         doubleStack
43 } // end for 
44
45 double popDouble; // store double popped from stack 
46
47 // pop floating-point values from doubleStack 
48 while ( !doubleStack.isStackEmpty()
49 { 
50 doubleStack.pop( popDouble );
                                             pop values 3.3, 2.2 and 1.1 off 
51 cout << popDouble << " popped from sta
52 doubleStack.printStack();
                                                          doubleStack
53 } // end while 
54
55 return 0; 
                                                        © 2007 Pearson Ed -All rights reserved.
56 } // end main
```
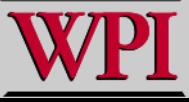

**Systems Programming Helpful C++**